## СПИСОК ЛИТЕРАТУРЫ

- 1. Воробъев А.А., Равновесие и преобразование видов энергии в недрах. Томск: Изд-во Томского университета. 1960.-211 с.
- 2 Соболев Г.А., Демин В.М., Майбук Ю.Я. Явление генерации природными полиметаллическими рудными телами импульсного электромагнитного поля. Открытие № 267 от 23.12.1983.
- 3. Посудиевский А.Б., Саломатин В.Н., Михалев А.К., Стовас Г.М. Способ обнаружения разрывных нарушений на угольных месторождениях. А с. № 1382221, Б.И. № 10, 1988.
- 4. Посудиевский А.Б., Белый Й.С., Стовас Г.М. Способ обнаружения геодинамических зон в массиве горных пород. А.с. № 1766182, Б.И. № 22, 1992.
- 5. Белый Й.С., Кириченко В.Я., Стовас Г.М., Шмиголь А.В. Способ выявления геодинамических зон в массиве горных пород. А.с. № 94076052 от 20.11.1995.
- 6. Потапов О.А., Лизун С.А., Грозденский В.А. и др. Основы сейсмоэлектроразведки. - Москва: Недра, 1995. - 250 с.

УДК 552.51

I. В. Бучинська, О. М. Шевчук (ІГГГІ НАН України, м. Львів)

## ХАРАКТЕРИСТИКА КАТАГЕНЕТИЧНИХ ЗМІН ПІСКОВИКІВ ЛЬВІВСЬКО-ВОЛИНСЬКОГО БАСЕЙНУ

Вивчалися постдіагенетичні зміни пісковиків Львівсько-Волинського басейну континентальних морських і перехідних від морських до континентальних фацій в зонах початкового і глибинного катагенезу. Проаналізовано ряд кількісних і якісних показників, які характеризують інтенсивність процесів вторинних перетворень. Встановлено, що вони в значній мірі визначаються фаціальними умовами осадконагромадження

Перстворення осадових порід в стратисфері при підвищеному тиску і температурі в присутності підземних вод і порових розчинів називається катагенезом [1]. Це сукупність всіх мінеральних і структурних змін, яких зазнали висхідні породи з моменту іх утворення з осадку.

Об'єктом наших досліджень були пісковики, розкриті рядом геолого-розвідувальних свердловин у Південно-Західному районі Львівсько-Волинського басейну (Тяглівське і Любельське родовища). Аналізувалися породи, гдо містять вугілля марок Г, ГЖ - зона початкового катагенезу і Ж, К - зона глибинного катагенезу [1].

Вугленосні відклади ЛВБ - поліфаціальні. Виділяються три основні групи фацій: континентальні, морські і перехідні від морських до континентальних. Нами вивчалися пісковики, що належать до фації пішаних осадків русла (континентальні відклади), піщаних осадків узбережжя моря (морські) і піщаних осадків підводних виносів річок (перехідні).

Зона початкового катагенезу характеризується ущільненням порід, яке супроводжується корозією і початковим розчиненням нестійких мінералів.

Породи, що містять вугілля марки Г, досліджувалися на зразках, відібраних із Тяглівського родовища. Свердловини, які опрацьовані нами, розкрили відклади пісковиків перехідних фацій. За співвідношенням речовинного складу - це кремнекластокварцові і мезоміктокварцові породи. Найвідчутніше процеси постдіагенетичних перетворень на цій стадії виявляються в зміні слюд (мусковіт, біотит), лусочки яких зазнають сильної деформації. Йде підлаштування їх форм до більш "жорсткого каркасу". Характерним є дегідратація слюд, розщеплення їх на окремі пакети. Завдяки частковому виносу заліза знебарвлюється біотит. Залізо, що виноситься, фіксується у вигляді примазок гідрооксидів заліза або кристаликів піриту. Перетворення мусковіту незначні. Спостерігається розвиток вторинного лейкоксену.

Зміни польових шпатів полягають в пелітизації обкатаних і напівобкатаних зерен. Частково розвинуті процеси серицитизації польових шпатів. В поодиноких випадках спостерігається розвиток пелітоморфного вторинного карбонату.

Глиниста речовина цементу пісковиків змінена слабо. Вона пелітоморфна: каолініт, гідрослюда, хлорит. В цементі окремих пісковиків зустрічаються лінзи майже повністю складені каолінітом.

Вторинні зміни кварцових зерен в зоні початкового катагенезу незначні і в основному полягають у відчутній корозії уламкових зерен матеріалом цементу. У пісковиках, що містять вугілля марки Г, спостерігається утворення переричастих тонких регенераційних облямівок. Кількість вторинного кварцу змінюється в межах - від 0 до 4%, при середньому значенні 2,3%. Ці значення властиві для більш глибокого перетворення речовини. Пояснення цього явища, напевно, кристься у співвідношениї вмісту кварцу і карбонатів. Останніх в даних породах мало (0-4%, при середньому значения 2%). Е. Е. Депилес вважає, що кварці кальцит знаходиться у зворотніх реакційних співвідношеннях, які контролюються змінами рН, парціального тиску CO<sub>2</sub> і температури.

Стоvктурні зміни пісковиків незначні. Серед контактів між зернами переважають первинні точкові та лінійні, деколи - вторинні опукло-увігнуті. Кількість контактів на зерно 1,6.

Для кількісної оцінки ступеню змін порід нами вираховувався коефіцієнт метаморфічності "С", запропонований О. А. Черніковим [3]. Пісковикам, що містять вуглля марки Г, властиві невисокі значення цього коефіцієнту - 0,09-0,29, при середньому значенні 0,16.

Породи, що містять вугіля марки ГЖ, на Любельському родовищі ЛВБ представлені пісковиками морських і перехідних фацій. За співвідношенням основних породоутворюючих компонентів вони відносяться до кремнеклас-токварцових, мезоміктових пісковиків і польовошпаткварцових граувак.

В даних породах процеси постдіагенетичних перетворень слюд поглиблюються. До значної деформації, розщеплення і часткового знебарвлення долучасться хлоритизація біотиту. Мінерал набуває зеленуватого кольору, двозаломлення знижується (Ng-Np=0,008-0,006).

Польові шпати практично завжди пелітизовані, серицитизовані. В морських відкладах часто по зернах плагіоклазів розвивається вторинний кальцит, утворюючи дрібні (до 0,05 мм) зерна ромбічної форми.

Глиниста речовина цементу частково змінена. Вона залишається трикомпонентною (каолініт, гідрослюда, хлорит), але за рахунок первинним процесів дегідратації гідрослюди виникають лапчасті згустки змішано-шаруватих утворень. Не явише більш характерне для морських пісковиків.

Вторинні зміни кварцових зерен полягають як в корозії уламкових зерен, так і в утворенні регенераційних облямівок різної ширини (від 0,01 до 0,04 мм). Вони можуть бути переривчастими і суцільними. Середня кількість вторинного кварцу складає 2,8% і 0,9% відповідно до дельтових і морських фаціальних відмін.

Структурні зміни пісковиків, що містять вугілля марки ГЖ, полягають в появі вторинних опукло-увігнутих і лінійних контактів між зернами. Зустрічаються (особливо в дельтових пісковиках) ділянки з кварцитовидною будовою, мозаїчним погасанням, утворені зростанням 4-5 зерен. Кількість контактів на зерно для пісковиків підводних виносів річок - 1,7, для морських - 1,0. Коефіцієнт метаморфічності "С" складає 0,24 і 0,13 відповідно для порід підводних виносів річок і морських фацій.

Зона глибинного катагенезу характеризується подальшим ущільненням геригенних порід, яке супроводжується зменшенням пористості (рис. ). Мінеральний склад уламків пісковиків всіх фацій зберігається, починаються процеси їх катагенетичних змін.

Породи, шо містять вугілля марки Ж представлені пісковиками трьох фаціальних відмін: руслові, підводних виносів річок, морські.

За співвідношенням основних породоутворюючих компонентів вони відносяться до кремнекластокварцових пісковиків. Постдіагенетичних змін досить високого ступеню зазнають всі алотигенні мінерали. В пісковиках, що містять вугілля марки Ж, хлоритизація розщепленого і деформованого біотиту йде по окремих пакетах. Деякі пластинки мінералу являють собою ніби чергування волокон

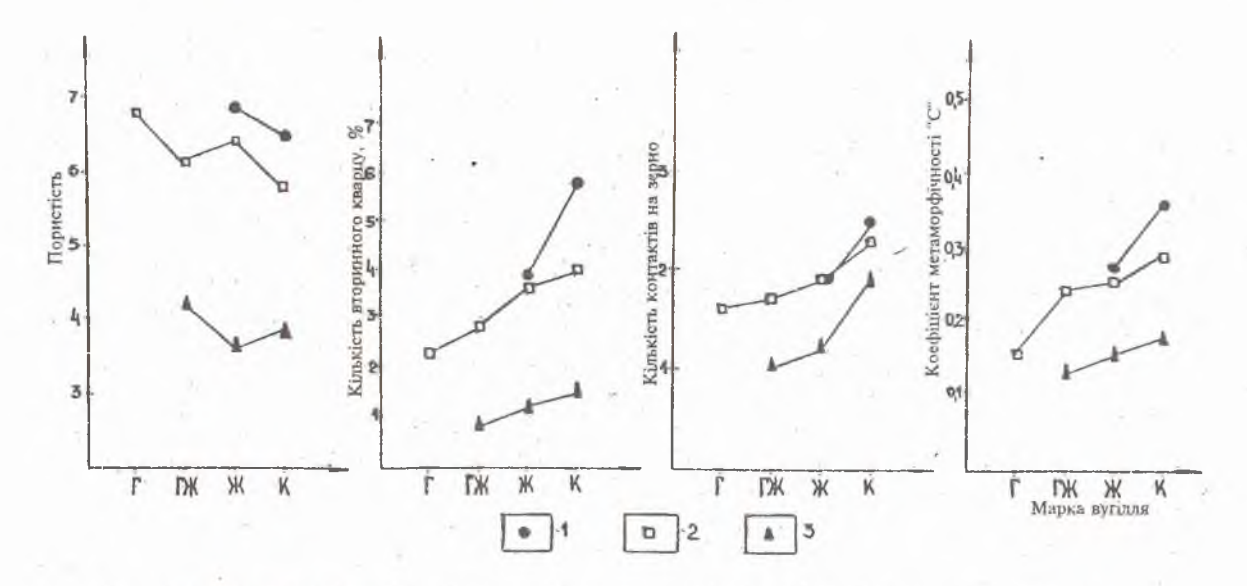

Змии основних характеристик катагенетичних перетворень пісковиків Львівсько-Волинського басейну

1 - пісковики русел річок, 2 - пісковики підводних виносів річок, 3 - пісковики узберсжжя моря.

новоутвореного, майже ізотропного хлориту і знебарвленого, з залишками плеохроїзму біотиту. Перехід між окремими пакетами часто пос-туповий. В деяких шліфах руслових пісковиків спостерігається поступовий пе-рехід від лусочок біотиту, що затиснено між уламковими зернами і зберігають свою кристалічність до ізотропних аморфних згустків, які виповнюють простір. Інколи зміч зазнають лише периферійні ділянки пластинок, причому центральна їх частина є лише трохи знебарвленою.

Польові шпати пелітизовані, серицитизовані, подекуди карбонатизовані. Зустрічаються плагіоклази з деформованими полісичтетичними двійниками, що може свідчити про значний вплив тиску. В пісковиках морського і рідко дельтового походження зустрічаються окремі свіжі за виглядом дрібні (до 0,06 мм) ромбічні кристалики кислого аутигенного польового шпату.

Глиниста маса залишається незмінно трикомпонентною, лише дещо більше значення в цій системі займає хлорит. В цементі руслових пісковиків з'являються окремі дрібні (0,02 мм) лусочки вторинного серициту. Його поява, за твердженням С. І. Малініна [4], визначає перехід до стадії глибокого катагенезу.

Суттєвими є катагенетичні зміни, які відбуваються в кварці. Йде його активне розчинення і подальша регенерація у вигляді суцільних і переривчастих облямівок, ширина яких зростає з глибиною. Слід відмітити досить цікаве явище у відкладах морських пісковиків (св. 7253, гл. 787,5 м, Любельське родовище) - поодинокі видовжені зерна кварцу, що своєю формою нагадують слюду і приурочені до и скупчень. Вірогідно, вони мають аутигенний характер і їх утворення пов'язане з заміщенням окремих пакетів слюд. Загалом вміст вторинного кварцу в пісковиках однакової фаціальної приналежності змінюється в значних межах. Для руслових пісковиків він складає від 0 до 9% при середньому значенні 3,8% для пісковиків підводних виносів річок - 0-10% (3,6%), для морських - 0-4% (1,2%). Такий широкий інтервал змін кількості вторинного кварцу, ймовірно пояснюється коливанням вмісту карбонату. Це явище було пояснене вище.

Структурні зміни характеризуються утворенням значної кількості вторинних контактів між зернами. Кількість контактів на зерно 1,9, 1,9 і 1,2 відповідно до руслових, дельтових і морських пісковиків. Вони переважно лінійні і опуклоувігнуті. В руслових пісковиках зустрічаються значні (10-20) кварцитовидні ділянки з мозаїчною структурою, зцементовані вторинним кварцом. Контакти між зернами тут лінійні, опукло-увігнуті, конформні. Окремі зерна щільно прилягають одне до одного по складній хвилястій контактній поверхні, що виникає шляхом розчинення дотичних зерен. Коефіцієнт метаморфічності "С" 0,17, 0,25 і 0,16 відповідно для руслових, дельтових і морських пісковиків.

Породи, що містять вугілля марки К, є найбільш метаморфізованими для Львівсько-Волинського басейну. Нами вивчалися пісковики всіх фаціальних відмін. Ці породи переважно відносяться до кремнекластокварцових пісковиків, часто з мінімальною присутністю польових шпатів або повною їх відсутністю.

Катагенетичні зміни окремих мінералів значні. Для слюд характерним стає процес утворення аморфних згустків. Біотит втрачає свою кристалічність, перетворюючись в коломорфиі скупчення бурого кольору, майже ізотропні, з показником заломлення 1,553. Це явище носить назву аморфізації біотиту [5]. Лусочки часто мають присипки лейкоксену, що, вірогідно, пов'язане з первин-ним високим вмістом титану.

Польові шпати серицитизовані, хлоритизовані, карбонатизовані. Крім того, активізується процес їх новоутворення. Регенерація польових шпатів має два прояви: тонкі (0,02-0,03 мм), деколи переривчасті облямівки більш кислого і свіжого на вигляд мінералу навколо обкатаних пелітизованих уламкових зерен і дрібні (0,05-0,05 мм) ромбічні кристали альбіту. Переважно ці явища фіксуються в морських пісковиках.

Глиниста маса цементу достатньо змінена. Її теперішній склад визначається дегідратацією гідрослюд і приводить до новоутворень хлориту, каолініту, серици-TV.

Активізуються процеси регенерації кварцу. Загальна кількість вторинного кварцу 2-10% (5.8%), 1-10% (4.0%), 0-5% (1.5%) відповідно для руслових, дельтових і морських пісковиків. Найкраще це проявляється в суттєво кварцових відмінах. Внаслідок інтенсивних процесів розчинення і перевідкладення майже всі кварцові зерна з'єднані між собою та утворюють єдиний каркас з мозаїчною конформною структурою. На таких ділянках нерідко спостерігаються процеси втискування одних зерен в інші з одночасним їх розчиненням вздовж контактів та з утворенням лапчастих, бухтоподібних форм (мікростилолітові шви). Мікростилоліти розвиваються, як між мінералогічно однорідними (кварц-кварц), так і між зернами різного складу (кварц-польовий шпат). Переважно глибокі структурні перетворення властиві русловим і дельтовим пісковикам. Хоча і тут зустрічаються прямолінійні і опукло-увігнуті контакти між зернами. В морських пісковиках, ймовірно, в силу великої кількості глинистого матеріалу і польових шпатів процес регенерації кварцу виражений слабше. Коефіцієнт метаморфічності "С" 0,36, 0,29 і 0,18 відповідно для руслових, дельтових і морських пісковиків.

Дослідження постдіагенетичних перетворень пісковиків Львівсько-Волинського басейну, проведені нами, доводять, що інтенсивність катагенетичних змін цих порід наростає при переході від пісковиків, що містять газове вугілля, до тих, що містять коксівне. Це наглядно засвідчують графіки змін основних кількісних характеристик, які зумовлюються процесами катагенезу. · Якісні характеристики (спостереження за формами виділення аутигенних мінералів, новоутвореннями кварцу, хлориту, серициту, хлоритизациею і аморфізацією слюд) також підтверджують цю думку. Направленість процесів вторинного перетворення порід в значній мірі визначається їх фаціальними умовами осадконагромадження [6]. Регенераційні процеси і пов'язані з ними структурні зміни більше проявляються в дельтових і руслових пісковиках, ніж морських.

## СПИСОК ЛІТЕРАТУРИ

1. Логвиненко Н. В. Постдиагенетические изменения осадочных пород - - М: Высшая школа, 1974. - 400 с.

- 2. Депплес Э. К. Диагенез [и катагенез] песчаников// Диагенез и катагенез осадочных образований. - М.: Мир, 1971. - С. 92-122.
- 3. Черников О. А. О коэффициенте метаморфичности «С» // Литология и полезные ископаемые. - 1965. - № 2. - С. 181-184.
- 4. Малинин С. И. Вторичные изменения пород вмещающих ископаемые угли. -М.: Изд-во АН СССР, 1963. - 100-133 с.
- 5. Коссовская А. Г., Шутов В. Д. Характер и распределение минеральных новообразований в разрезе мезо- палеозойских отложений Западного Верхоянья // О вторичных изменениях осадочных пород. Тр. Геол. Ин-та. - М.: Изд-во АН СССР, 1956. - Вып. 5. С. 135-169.
- 6. Забигайло В. Е., Лукинов В. В., Широков А. З. Выбросоопасность горных пород Донбасса. - Киев: Наукова думка, 1983. - 284 с.

УДК 622.02.543

Л.Я. Кратенко  $(HTAY)$ 

## К ВОПРОСУ О ЗАВИСИМОСТИ ЛИТИФИКАЦИИ ПОРОД ОТ ТЕКТОНИЧЕСКИХ УСЛОВИЙ В ДОНБАССЕ

Заперечуючи вплив горизонтальних тектонічних зусиль, автор наводить дані, які пояснюють литіфікацію порід Донбасу палеогеотермічними умовами в період осадконакопичення.

Поводом для написания этой статьи явилось желание автора предложить свое видение данного вопроса, которое возникло после ознакомления с его трактовкой в монографии В.Е. Забигайло и других авторов [1].

В этой монографии на стр. 24 в табл. 5 приведены данные об изменении пористости и плотности песчаников фации подводных выносов рек, вмещающих пласты с углями одной и той же марки "Ж". Открытая пористость, как показатель